#### **Table of Contents**

| Chapter 1: Graphics                                                 | 1  |
|---------------------------------------------------------------------|----|
| Chapter 01: Artificial Intelligence Concepts and Fundamentals       | 1  |
|                                                                     | 16 |
| Chapter 04: Building a Machine Vision Mobile App to Classify Flower |    |
| Species                                                             | 30 |
| Chapter 5: Building an ML Model to Predict Car Damage Using         |    |
|                                                                     | 34 |
| Chapter 06: PyTorch Experiments on NLP and RNN                      | 45 |
| Chapter 07: TensorFlow on Mobile with Speech-to-Text with the       |    |
|                                                                     | 52 |
|                                                                     | 61 |
| Chapter 09: Sentiment Analysis over Text Using LinearSVC            | 69 |
| Index                                                               | 76 |

## 1 Graphics

### **Chapter 01: Artificial Intelligence Concepts and Fundamentals**

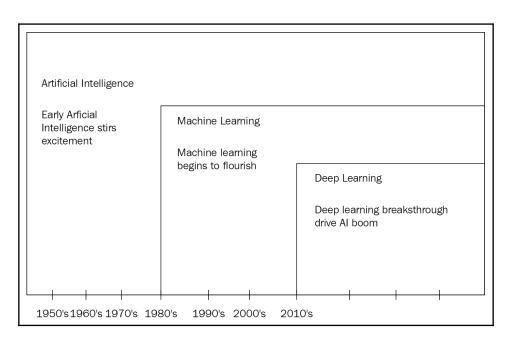

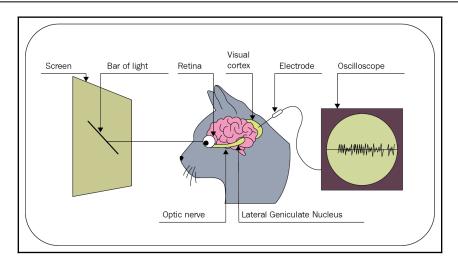

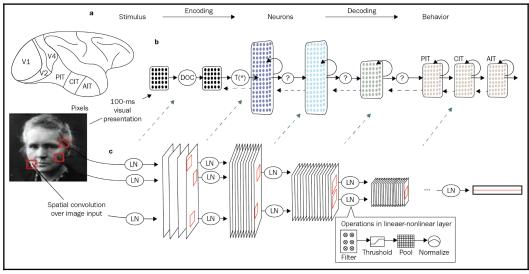

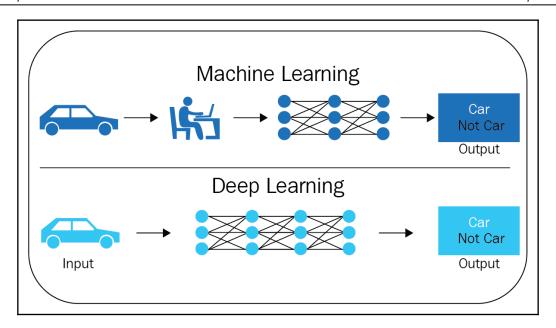

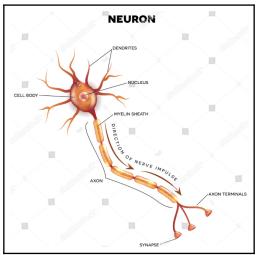

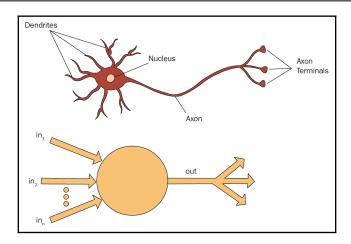

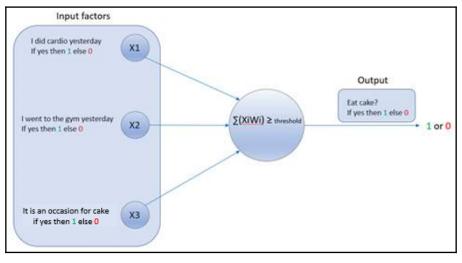

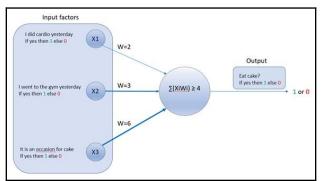

 $output \left\{ egin{array}{ll} 1 & IF\sum(WiXi+WiiXii+WiiiXiii) \geq threshold \ 0 & IF\sum(WiXi+WiiXii+WiiiXiii) < threshold \end{array} 
ight.$ 

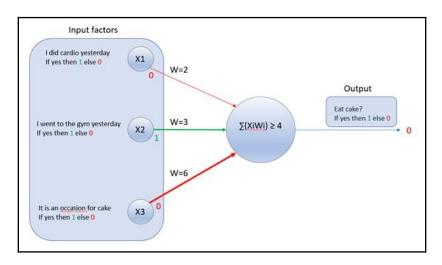

$$egin{aligned} \sum \left(WiXi+WiiXii+WiiXiii
ight) &\geq threshold \ &\sum \left(2*0+3*1+6*0
ight) &\geq 4 \ &\sum \left(0+3+0
ight) &\geq 4 \end{aligned}$$

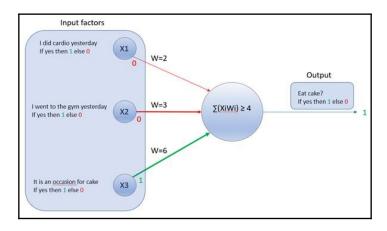

 $\sum \left(WiXi+WiiXii+WiiiXiii
ight) \geq threshold$ 

$$\sum \left(2*0+3*0+6*1
ight) \geq 4 \ \sum \left(0+0+6
ight) \geq 4$$

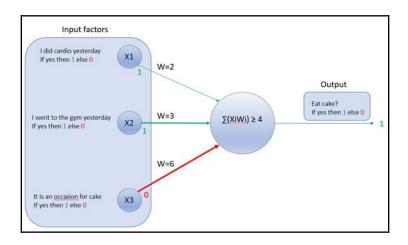

$$\sum \left(WiXi+WiiXii+WiiiXiii
ight) \geq threshold$$

$$egin{aligned} \sum \left(2*1+3*1+6*0
ight) &\geq 4 \ &\sum (2+3+0) \geq 4 \end{aligned}$$

$$\sum (WiXi+WiiXii+WiiiXiii)=w.\,x$$

 $output \left\{ egin{array}{ll} 1 & IF\sum(WiXi+WiiXii+WiiiXiii) \geq threshold \ 0 & IF\sum(WiXi+WiiXii+WiiiXiii) < threshold \end{array} 
ight.$ 

$$output egin{cases} 1 & IF(w.\,x \geq b) \ 0 & IF(w.\,x < b) \ IF\,w.\,x + b \geq 0 \end{cases}$$

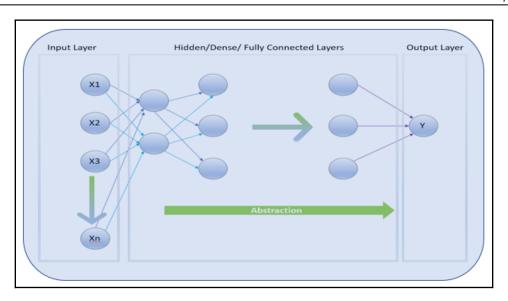

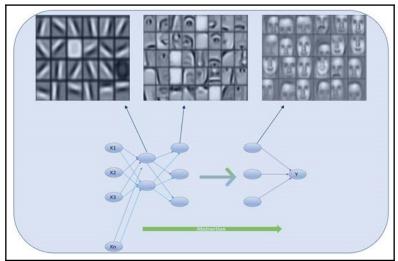

 $w.\,x+b\geq 0$ 

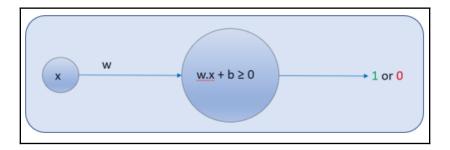

### w. x + b = z

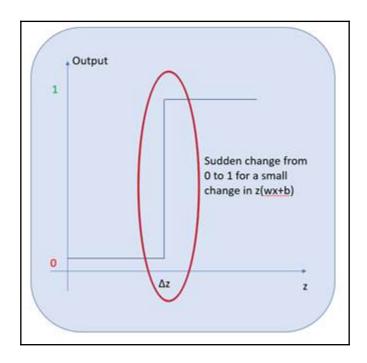

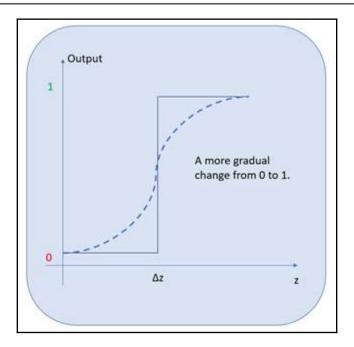

$$egin{aligned} heta(z) &= 1/(1+e^{-z}) \ z &= wx+b \ 0 &> heta(z) \leq 1 \end{aligned}$$

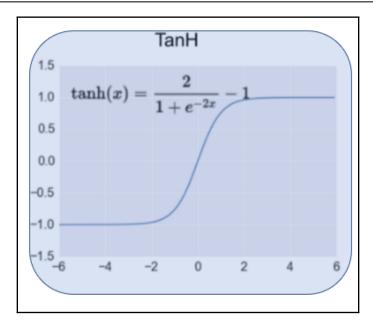

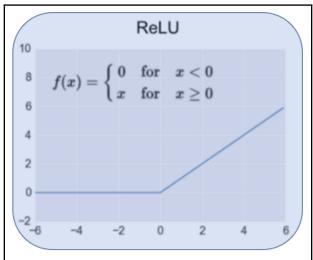

| Nanc                                                  | Plot | Equation                                                                                          |
|-------------------------------------------------------|------|---------------------------------------------------------------------------------------------------|
| Identity                                              | /    | f(x) = x                                                                                          |
| Sinary step                                           |      | $f(x) = \begin{cases} 0 & \text{for } x < 0 \\ 1 & \text{for } x \ge 0 \end{cases}$               |
| Logistic (a.k.a<br>Soft step)                         |      | $f(x) = \frac{1}{1 + e^{-x}}$                                                                     |
| Tanif                                                 |      | $f(x) = \tanh(x) = \frac{2}{1 + e^{-2x}} - 1$                                                     |
| ArcTan                                                |      | $f(x) = \tan^{-1}(x)$                                                                             |
| Rectified<br>Linear Unit<br>(ReLU)                    |      | $f(x) = \begin{cases} 0 & \text{for } x < 0 \\ x & \text{for } x \ge 0 \end{cases}$               |
| Parameteric<br>Rectified<br>Linear Unit<br>(PReLU)[2] | /    | $f(x) = \begin{cases} \alpha x & \text{for } x < 0 \\ x & \text{for } x \ge 0 \end{cases}$        |
| Exponential<br>Linear Unit                            | /    | $f(x) = \begin{cases} \alpha(e^x - 1) & \text{for } x < 0 \\ x & \text{for } x \ge 0 \end{cases}$ |
| SoftPlus                                              |      | $f(x) = \log_e(1 + e^x)$                                                                          |

$$MSE = \sum (y-a)^2/n$$
 $MSE = \sum (2-3)^2/1$ 
 $MSE = (-1)^2$ 
 $MSE = 1$ 
 $MSE = \sum (3-2)^2/1$ 

$$MSE = (1)^2$$
 $MSE = 1$ 

CrossEntropy = 1/n \* (y \* Ln (a) + (1 - y) \* Ln (1 - a))

w. x + b = z

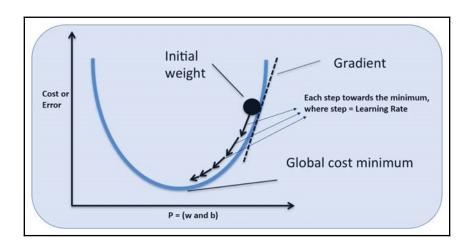

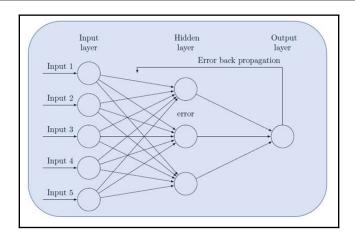

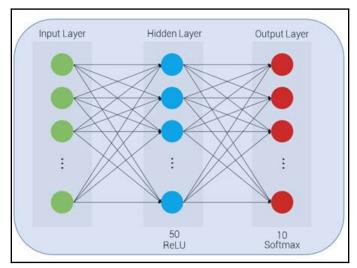

$$Softmax = e^{M}i/\sum(e^{M}j)$$
  $Softmax(numerator) = e^{M}i$   $Softmax(numerator) = e^{M}i$ 

#### $Softmax(numerator) = e^{M}i$

### $Softmax(denominator) = \sum (e^{M}j)$

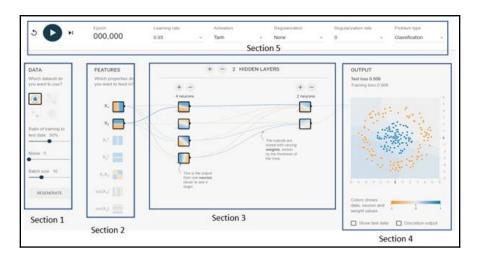

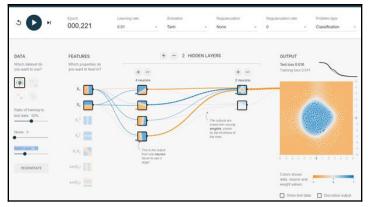

## **Chapter 02: Creating a Real-Estate Price Prediction Mobile App**

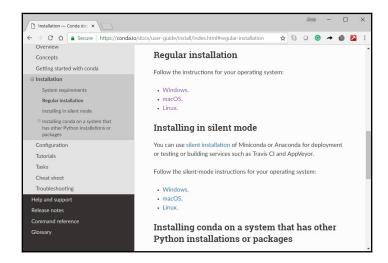

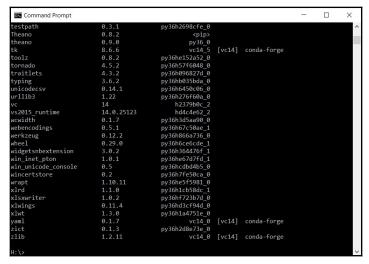

```
X
 Command Prompt
                                          0.31.1-py36_0
    widgetsnbextension:
                                          3.2.1-py36_0
                                          1.0.1-py36he67d7fd_1
    win_inet_pton:
                                          0.5-py36hcdbd4b5_0
0.2-py36h7fe50ca_0
    win_unicode_console:
    wincertstore:
                                          0.4.3-4
    winpty:
    wrapt:
                                          1.10.11-py36he5f5981_0
    xlrd:
                                          1.1.0-py36h1cb58dc_1
    xlsxwriter:
                                          1.0.4-py36_0
                                          0.11.8-py36_0
    xlwings:
                                          1.3.0-py36h1a4751e_0
0.1.7-hc54c509_2
    xlwt:
    yaml:
                                          4.2.5-hc6251cf_0
    zeromq:
                                          0.1.3-py36h2d8e73e_0
                                          1.2.11-h8395fce_2
Proceed ([y]/n)? y
# To activate this environment, use:
# > activate ai-projects
  To deactivate an active environment, use:
  > deactivate
  * for power-users using bash, you must source
```

```
Command Prompt
                                                                                                                                                                 X
Building wheels for collected packages: absl-py, termcolor, gast, html5lib
Running setup.py bdist_wheel for absl-py ... done
Stored in directory: C:\Users\arunp\AppData\Local\pip\Cache\wheels\a0\f8\e9\1933dbb3447ea6ef57062fd5461cb118deb8c2ed07
le8344hf
  Running setup.py bdist_wheel for termcolor ... done
 Stored in directory: C:\Users\arunp\AppData\Local\pip\Cache\wheels\7c\06\54\bc84598ba1daf8f970247f550b175aaaee85f68b4b
 c5ab2c6
 Running setup.py bdist_wheel for gast ... done
Stored in directory: C:\Users\arunp\AppData\Local\pip\Cache\wheels\9a\1f\0e\3cde98113222b853e98fc0a8e9924480a3e25f1b40
8cedb4f
 Running setup.py bdist_wheel for html5lib ... done Stored in directory: C:\Users\arunp\AppData\Local\pip\Cache\wheels\50\ae\f9\d2b189788efcf61d1ee0e36045476735c838898eei
Successfully built absl-py termcolor gast html5lib
Installing collected packages: protobuf, astor, absl-py, termcolor, grpcio, gast, markdown, html5lib, bleach, tensorboar
d, tensorflow
Found existing installation: html5lib 1.0.1
Uninstalling html5lib-1.0.1:
Successfully uninstalled html5lib-1.0.1
 Found existing installation: bleach 2.1.3
Uninstalling bleach-2.1.3:
Successfully uninstalled bleach-2.1.3
 uccessfully installed absl-py-0.2.2 astor-0.7.1 bleach-1.5.0 gast-0.2.0 grpcio-1.13.0 html5lib-0.9999999 markdown-2.6.1 protobuf-3.6.0 tensorboard-1.8.0 tensorflow-1.8.0 termcolor-1.1.0
ai-projects) H:\>
```

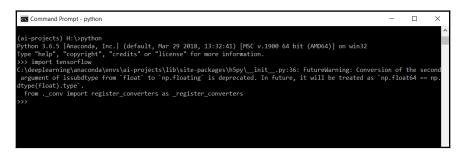

```
Command Prompt
                                                                                                                                                   (ai-projects) H:\>pip install keras
Collecting keras

Downloading https://files.pythonhosted.org/packages/68/12/4cabc5c01451eb3b413d19ea151f36e33026fc0efb932bf51bcaf54acbf
/Keras-2.2<u>.0-py2.py3-none-any.wh1 (300kB)</u>
                                                     307kB 2.2MB/s
Collecting keras-applications==1.0.2 (from keras)
Downloading https://files.pythonhosted.org/packages/e2/60/c557075e586e968d7a9c314aa38c236b37cb3ee6b37e8d57152b1a5e0b47
/Keras_Applications-1.0.2-py2.py3-none-any.whl (43kB)
   100%
                                                      | 51kB 1.6MB/s
equirement already satisfied: scipy>=0.14 in c:\deeplearning\anaconda\envs\ai-projects\lib\site-packages (from keras)
1.1.0)
Requirement already satisfied: numpy>=1.9.1 in c:\deeplearning\anaconda\envs\ai-projects\lib\site-packages (from keras)
equirement already satisfied: six>=1.9.0 in c:\deeplearning\anaconda\envs\ai-projects\lib\site-packages (from keras) (
.11.0)
Requirement already satisfied: h5py in c:\deeplearning\anaconda\envs\ai-projects\lib\site-packages (from keras) (2.7.1)
Collecting keras-preprocessing=-1.0.1 (from keras)
Downloading https://files.pythonhosted.org/packages/f8/33/275506afe1d96b221f66f95adba94d1b73f6b6087cfb6132a5655b6fe338
/Keras_Preprocessing-1.0.1-py2.py3-none-any.whl
Requirement already satisfied: pyyaml in c:\deeplearning\anaconda\envs\ai-projects\lib\site-packages (from keras) (3.12)
Installing collected packages: keras-applications, keras-preprocessing, keras
Successfully installed keras-2.2.0 keras-applications-1.0.2 keras-preprocessing-1.0.1
(ai-projects) H:\>
```

```
(ai-projects) H:\>python

(ai-projects) H:\>python

Python 3.6.5 | Anaconda, Inc.| (default, Mar 29 2018, 13:32:41) [MSC v.1900 64 bit (AMD64)] on win32

Type "help", "copyright", "credits" or "license" for more information.

>>> import keras

C: \deeplearning\anaconda\envs\ai-projects\lib\site-packages\h5py\_init__.py:36: FutureWarning: Conversion of the second argument of issubdtype from `float' to `np.floating` is deprecated. In future, it will be treated as `np.float64 == np. dtype(float).type'.

from ._conv import register_converters as _register_converters

Using TensorFlow backend.

>>>
```

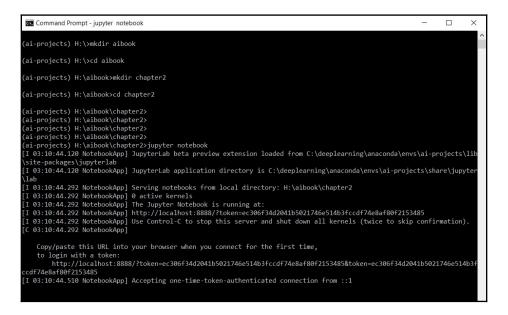

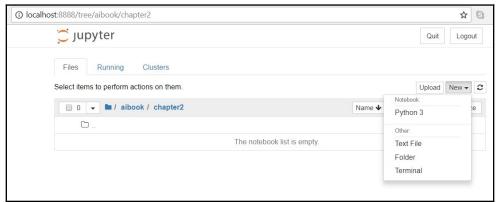

|   | BIZPROP | ROOMS | AGE  | HIGHWAYS | TAX | PTRATIO | LSTAT | VALUE |
|---|---------|-------|------|----------|-----|---------|-------|-------|
| 0 | 19.58   | 7.489 | 90.8 | 5        | 403 | 14.7    | 1.73  | 50.0  |
| 1 | 19.58   | 7.802 | 98.2 | 5        | 403 | 14.7    | 1.92  | 50.0  |
| 2 | 19.58   | 8.375 | 93.9 | 5        | 403 | 14.7    | 3.32  | 50.0  |
| 3 | 19.58   | 7.929 | 96.2 | 5        | 403 | 14.7    | 3.70  | 50.0  |
| 4 | 2.46    | 7.831 | 53.6 | 3        | 193 | 17.8    | 4.45  | 50.0  |

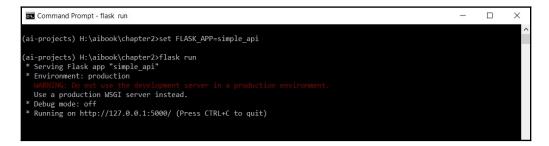

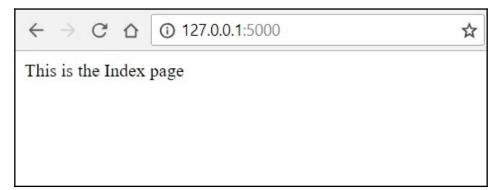

```
C:\>curl -i -X POST -H "Content-Type: application/json" -d "{\"number_1\":\"1\",\"number_2\":\"2\"}" http://127.0.0.1:50

30/add

HTTP/1.0 200 OK

Content-Type: text/html; charset=utf-8

Content-Length: 1

Server: Werkzeug/0.14.1 Python/3.6.5

Date: Mon, 23 Jul 2018 21:52:33 GMT
```

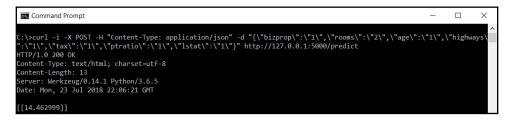

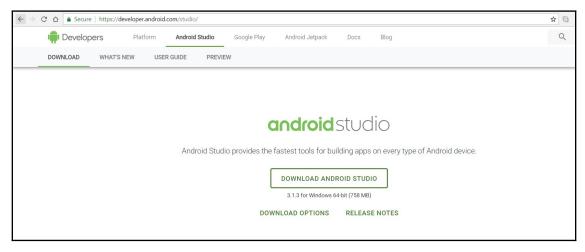

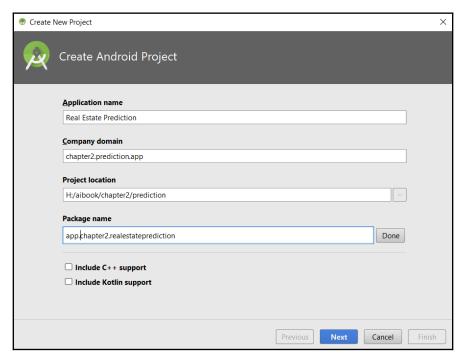

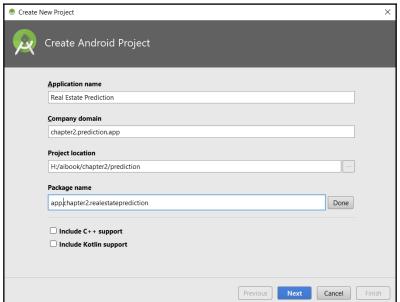

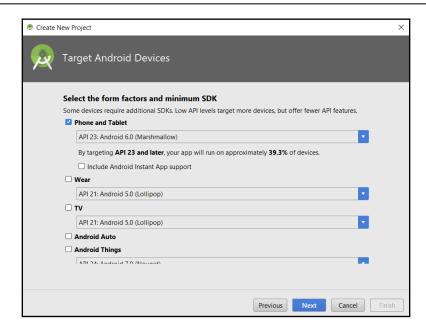

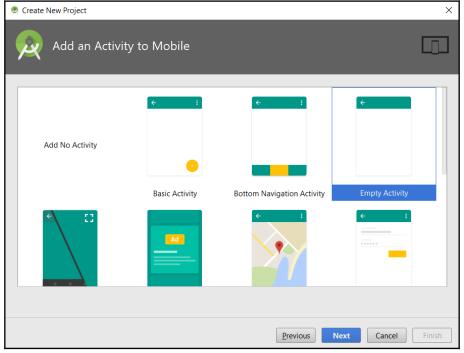

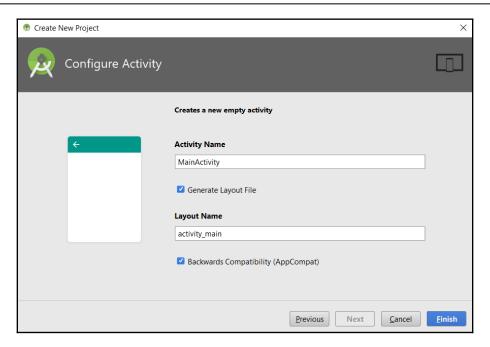

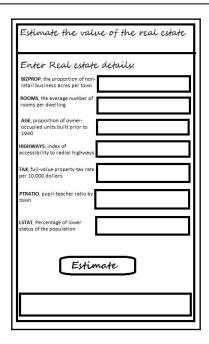

```
🌄 activity_main.xml ⊃
                 MainActivity.java
      <?xml version="1.0" encoding="utf-8"?>
2 C
      <android.support.constraint.ConstraintLayout xmlns:android="http://schemas.android.com/apk/res/android"</pre>
          xmlns:app="http://schemas.android.com/apk/res-auto"
          xmlns:tools="http://schemas.android.com/tools"
          android:layout width="match parent"
          android:layout_height="match_parent"
          tools:context="app.chapter2.realestateprediction.MainActivity">
          <TextView
              android:layout_width="wrap_content"
              android:layout height="wrap content"
              android:text="Hello World!"
              app:layout_constraintBottom_toBottomOf="parent"
              app:layout_constraintLeft_toLeftOf="parent"
              app:layout_constraintRight_toRightOf="parent"
              app:layout_constraintTop_toTopOf="parent" />
      </android.support.constraint.ConstraintLayout>
Design Text
```

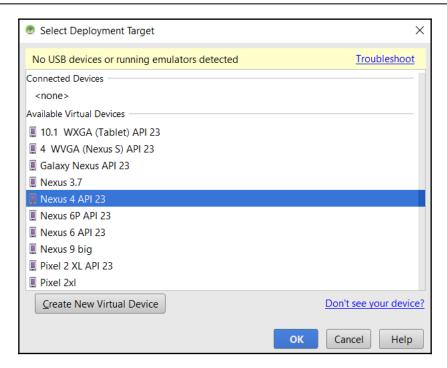

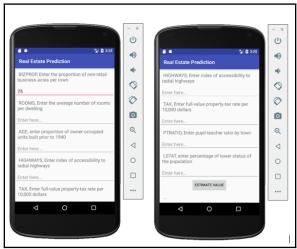

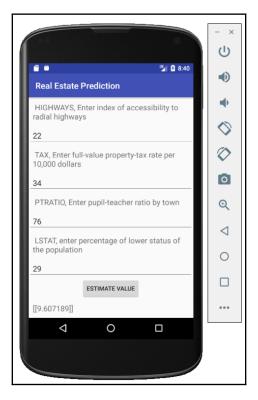

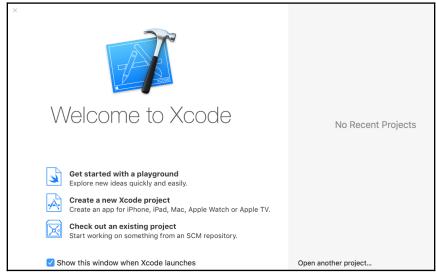

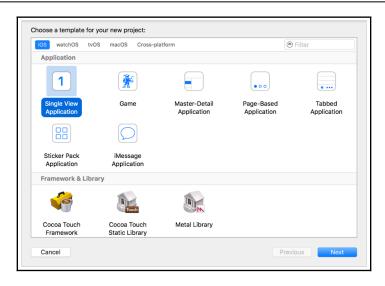

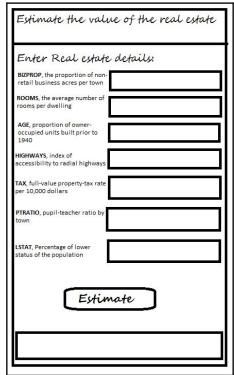

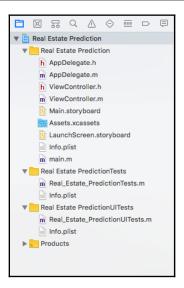

# **Chapter 04: Building a Machine Vision Mobile App to Classify Flower Species**

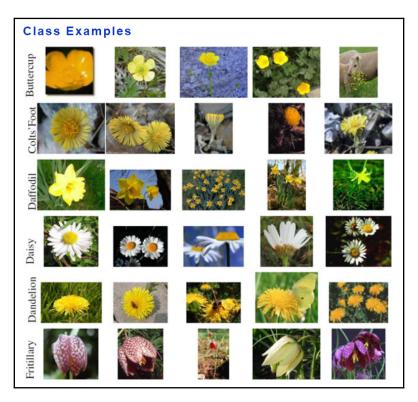

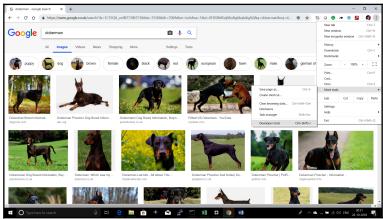

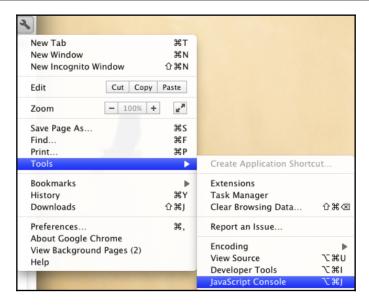

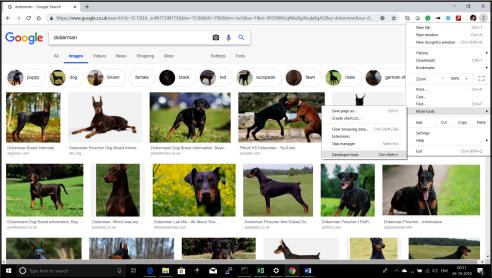

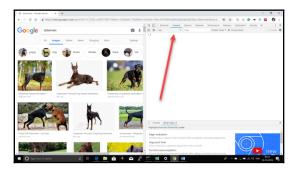

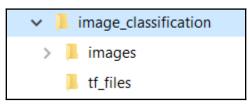

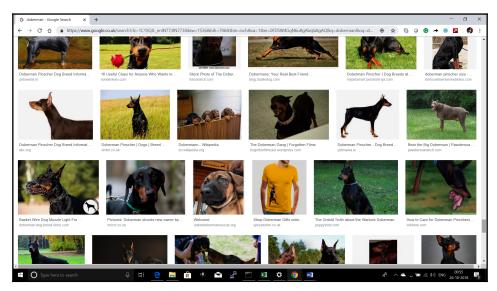

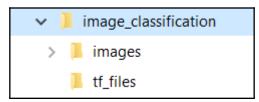

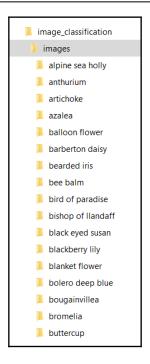

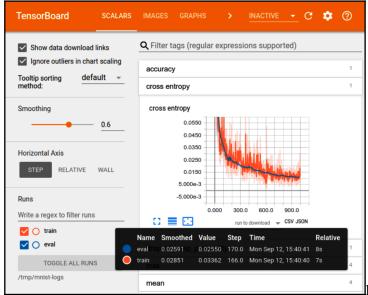

# **Chapter 5: Building an ML Model to Predict Car Damage Using TensorFlow**

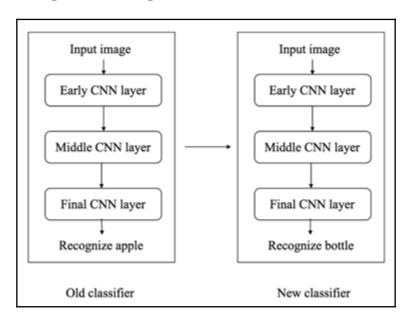

| Classification<br>Checkpoint | MACs<br>(M) | Parameters<br>(M) | Top 1<br>Accuracy | Top 5<br>Accuracy | Mobile CPU (ms)<br>Pixel 1 |  |
|------------------------------|-------------|-------------------|-------------------|-------------------|----------------------------|--|
| nobilenet_v2_1.4_224         | 582         | 6.06              | 75.0              | 92.5              | 138.0                      |  |
| nobilenet_v2_1.3_224         | 509         | 5.34              | 74.4              | 92.1              | 123.0                      |  |
| nobilenet_v2_1.0_224         | 300         | 3.47              | 71.8              | 91.0              | 73.8                       |  |
| nobilenet_v2_1.0_192         | 221         | 3.47              | 70.7              | 90.1              | 55.1                       |  |
| obilenet_v2_1.0_160          | 154         | 3.47              | 68.8              | 89.0              | 40.2                       |  |
| obilenet_v2_1.0_128          | 99          | 3.47              | 65.3              | 86.9              | 27.6                       |  |
| obilenet_v2_1.0_96           | 56          | 3.47              | 60.3              | 83.2              | 17.6                       |  |
| obilenet_v2_0.75_224         | 209         | 2.61              | 69.8              | 89.6              | 55.8                       |  |
| nobilenet_v2_0.75_192        | 153         | 2.61              | 68.7              | 88.9              | 41.6                       |  |
| nobilenet_v2_0.75_160        | 107         | 2.61              | 66.4              | 87.3              | 30.4                       |  |
| nobilenet_v2_0.75_128        | 69          | 2.61              | 63.2              | 85.3              | 21.9                       |  |
| nobilenet_v2_0.75_96         | 39          | 2.61              | 58.8              | 81.6              | 14.2                       |  |
| nobilenet_v2_0.5_224         | 97          | 1.95              | 65.4              | 86.4              | 28.7                       |  |
| nobilenet_v2_0.5_192         | 71          | 1.95              | 63.9              | 85.4              | 21.1                       |  |
| nobilenet_v2_0.5_160         | 50          | 1.95              | 61.0              | 83.2              | 14.9                       |  |
| nobilenet_v2_0.5_128         | 32          | 1.95              | 57.7              | 80.8              | 9.9                        |  |
| nobilenet_v2_0.5_96          | 18          | 1.95              | 51.2              | 75.8              | 6.4                        |  |
| nobilenet_v2_0.35_224        | 59          | 1.66              | 60.3              | 82.9              | 19.7                       |  |
| nobilenet_v2_0.35_192        | 43          | 1.66              | 58.2              | 81.2              | 14.6                       |  |
| nobilenet_v2_0.35_160        | 30          | 1.66              | 55.7              | 79.1              | 10.5                       |  |
| obilenet_v2_0.35_128         | 20          | 1.66              | 50.8              | 75.0              | 6.9                        |  |
| obilenet_v2_0.35_96          | 11          | 1.66              | 45.5              | 70.4              | 4.5                        |  |

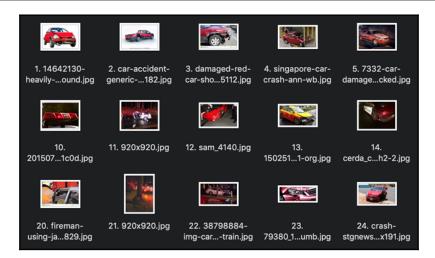

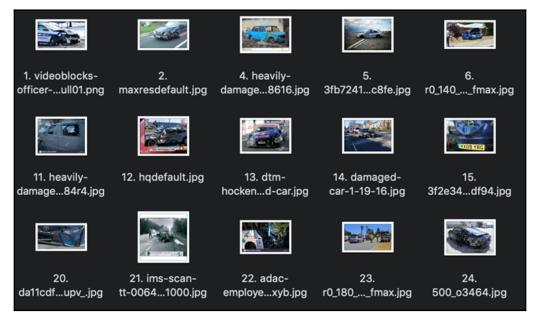

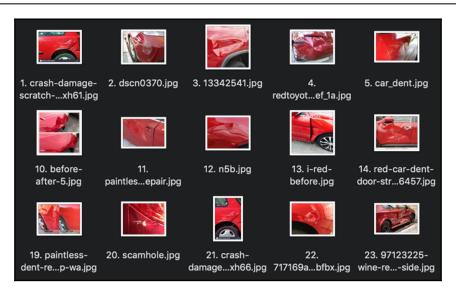

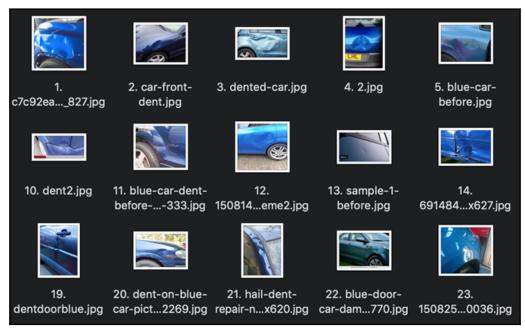

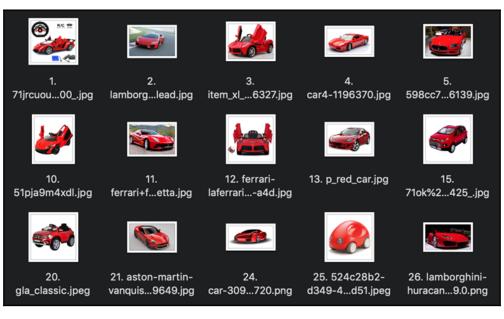

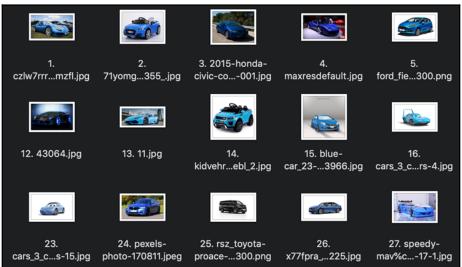

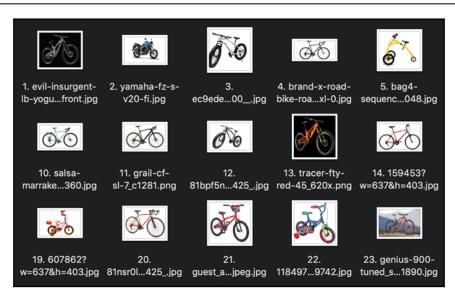

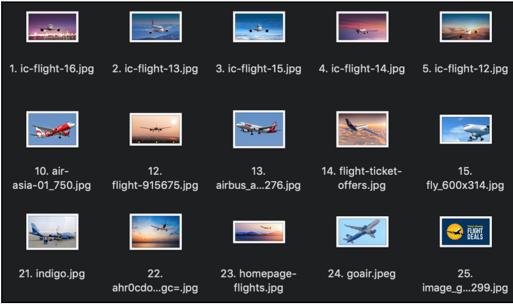

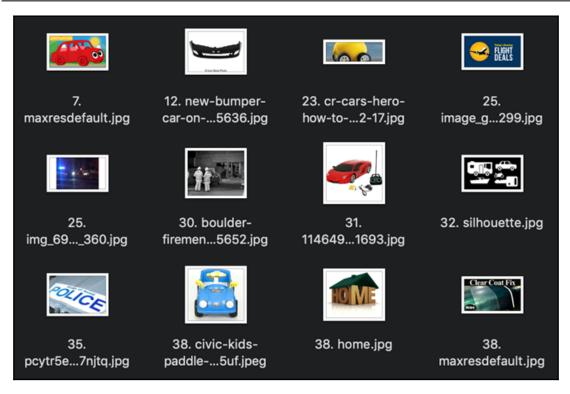

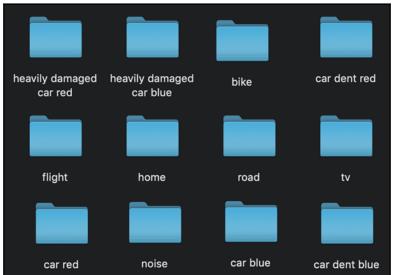

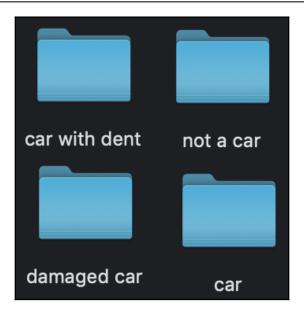

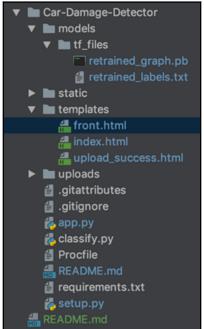

```
Karthikeyans-MacBook-Pro:Car-Damage-Detector karthikeyan$ python app.py

Error: unable to start thread

* Running on http://127.0.0.1:5000/ (Press CTRL+C to quit)
127.0.0.1 - - [19/Feb/2019 23:28:35] "GET / HTTP/1.1" 200 -
127.0.0.1 - - [19/Feb/2019 23:28:35] "GET / static/vendor/bootstrap/css/bootstrap.min.css HTTP/1.1" 200 -
127.0.0.1 - - [19/Feb/2019 23:28:35] "GET / static/vendor/font-awesome/css/font-awesome.min.css HTTP/1.1" 200 -
127.0.0.1 - - [19/Feb/2019 23:28:35] "GET / static/vendor/font-awesome/css/font-awesome.min.css HTTP/1.1" 200 -
127.0.0.1 - - [19/Feb/2019 23:28:35] "GET / static/vendor/jopupr/magnific-popup.css HTTP/1.1" 200 -
127.0.0.1 - - [19/Feb/2019 23:28:35] "GET / static/vendor/jopupr/jopupr/min.js HTTP/1.1" 200 -
127.0.0.1 - - [19/Feb/2019 23:28:35] "GET / static/vendor/jopupr/popper.min.js HTTP/1.1" 200 -
127.0.0.1 - - [19/Feb/2019 23:28:35] "GET / static/vendor/popper/popper.min.js HTTP/1.1" 200 -
127.0.0.1 - - [19/Feb/2019 23:28:35] "GET / static/vendor/jopury-easing/jquery.easing.min.js HTTP/1.1" 200 -
127.0.0.1 - - [19/Feb/2019 23:28:35] "GET / static/vendor/scrollreveal/scrollreveal.min.js HTTP/1.1" 200 -
127.0.0.1 - - [19/Feb/2019 23:28:35] "GET / static/vendor/magnific-popup/jquery.magnific-popup.min.js HTT P/1.1" 200 -
127.0.0.1 - - [19/Feb/2019 23:28:35] "GET / static/ys/creative.min.js HTTP/1.1" 200 -
127.0.0.1 - - [19/Feb/2019 23:28:35] "GET / static/js/creative.min.js HTTP/1.1" 200 -
127.0.0.1 - - [19/Feb/2019 23:28:35] "GET / static/js/creative.min.js HTTP/1.1" 200 -
127.0.0.1 - - [19/Feb/2019 23:28:35] "GET / static/js/creative.min.js HTTP/1.1" 200 -
127.0.0.1 - - [19/Feb/2019 23:28:35] "GET / static/js/creative.min.js HTTP/1.1" 200 -
127.0.0.1 - - [19/Feb/2019 23:28:35] "GET / static/js/creative.min.js HTTP/1.1" 200 -
127.0.0.1 - - [19/Feb/2019 23:28:35] "GET / static/js/creative.min.js HTTP/1.1" 200 -
127.0.0.1 - - [19/Feb/2019 23:28:35] "GET / static/js/creative.min.js HTTP/1.1" 200 -
127.0.0.1 - - [19/Feb/2019 23:28:35] "GET / static/js/creative.min.js HTTP/1.1" 200 -
```

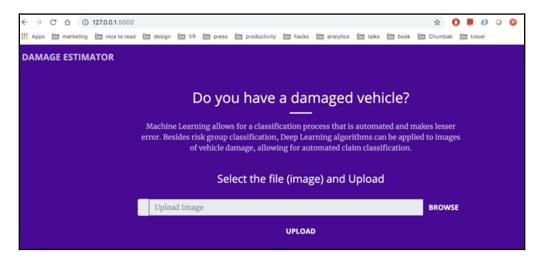

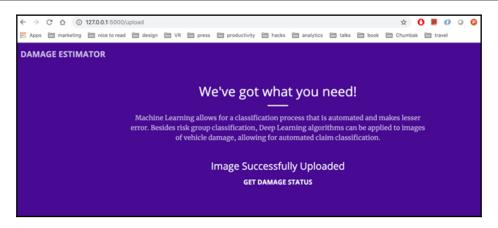

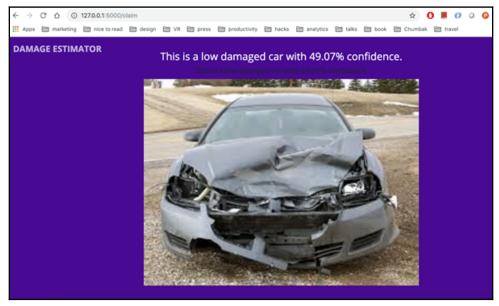

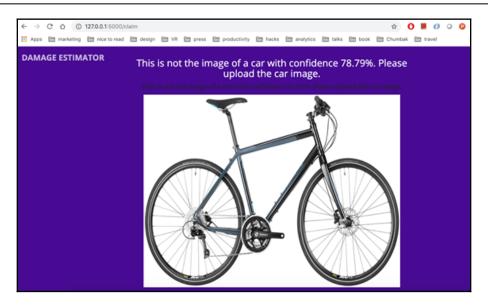

#### Chapter 06: PyTorch Experiments on NLP and RNN

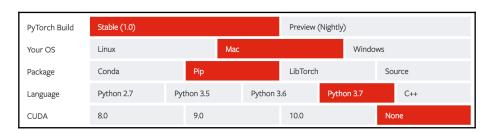

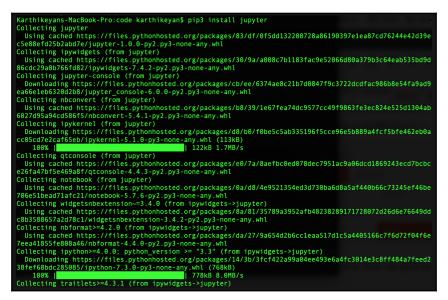

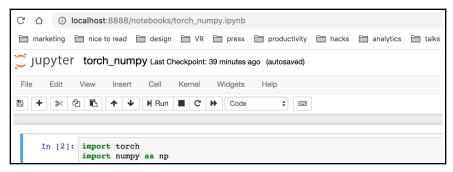

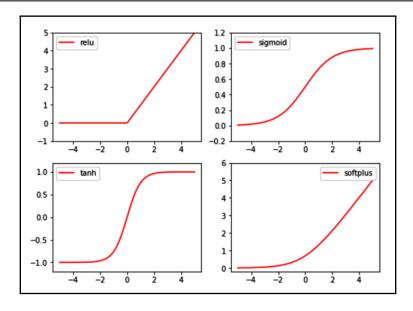

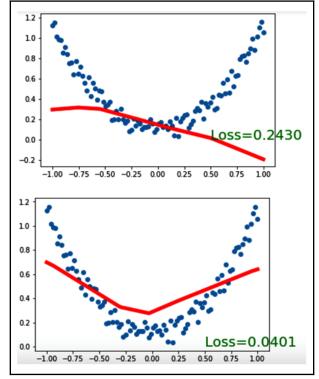

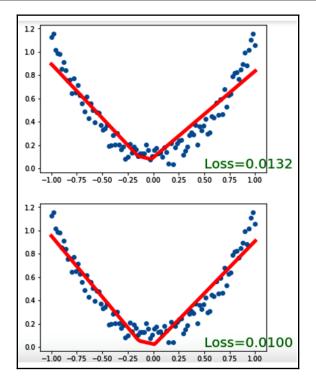

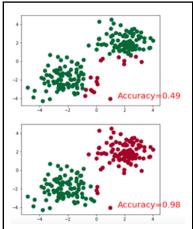

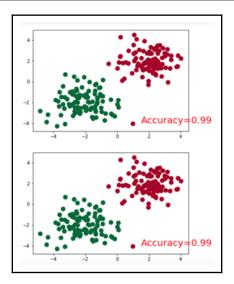

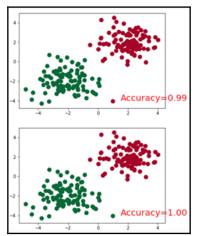

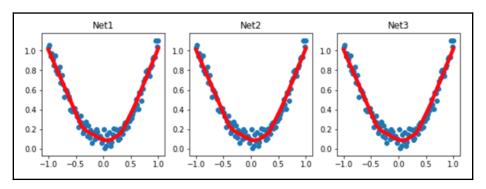

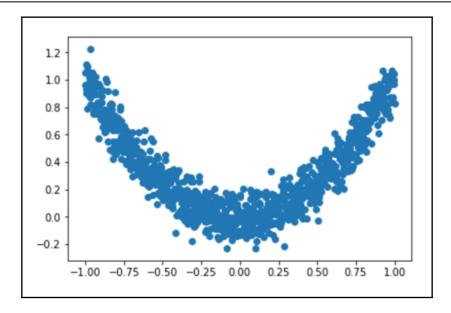

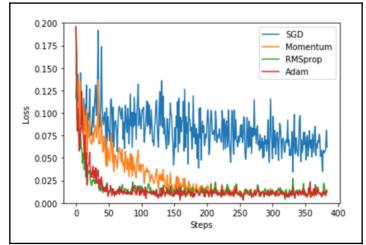

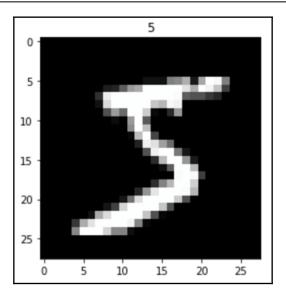

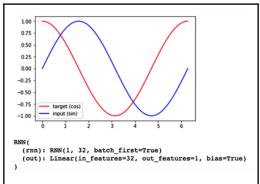

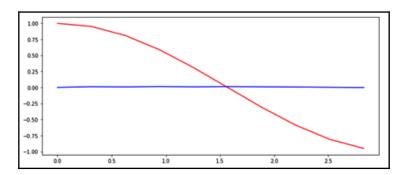

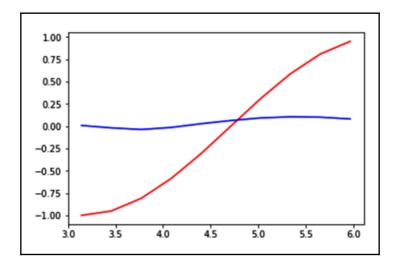

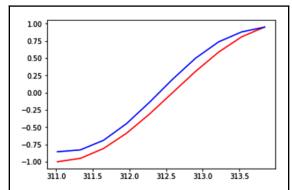

$$f(x) = Ax + b$$

$$f(g(x)) = A(Cx+d) + b = ACx + (Ad+b)$$

$$logSoftmax(Ax+b)$$

### Chapter 07: TensorFlow on Mobile with Speech-to-Text with the WaveNet Model

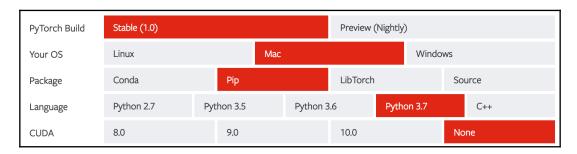

```
Karthikeyans-MacBook-Pro:code karthikeyan$ pip3 install jupyter
Collecting jupyter
Using cached https://files.pythonhosted.org/packages/83/df/0f5dd132200728a86190397e1ea87cd76244e42d39e
C5e88efd25b2abd7e/jupyter-1.0.0-py2.py3-none-any.whl
Collecting jpwingets (from jupyter)
Using cached https://files.pythonhosted.org/packages/30/9a/a008c7b1183fac9e52066d80a379b3c64eab535bd9d
86cd29a0b766fd82/jpywingets-7.4.2-py2.py3-none-any.whl
Collecting jupyter-console (from jupyter)
Downloading https://files.pythonhosted.org/packages/cb/ee/6374ae8c21b7d0847f9c3722dcdfac986b8e54fa9ad9
ea66e1eb6320d2b8/jupyter_console-6.0.0-py2.py3-none-any.whl
Collecting nbconvert (from jupyter)
Using cached https://files.pythonhosted.org/packages/b8/39/1e67fea74dc9577cc49f9863fe3ec824e525d1304ab
6027d95a94cd386f5/bhconvert-5.4.1-py2.py3-none-any.whl
Collecting ipykernel (from jupyter)
Downloading https://files.pythonhosted.org/packages/d8/b0/f0be5c5ab335196f5cce96e5b889a4fcf5bfe462eb0a
cc05cd7e2caf65eb/ipykernel-5.1.0-py3-none-any.whl (113kB)
100% | 122kB 1.7MB/s

Collecting qtconsole (from jupyter)
Using cached https://files.pythonhosted.org/packages/e0/7a/8aefbc0ed078dec7951ac9a06dcd1869243ecd7bcbc
e26fa47bf5e469a8f/qtconsole-4.4.3-py2.py3-none-any.whl
Collecting notebook (from jupyter)
Using cached https://files.pythonhosted.org/packages/0a/d8/4e9521354ed3d730ba6d8a5af440b66c73245ef46be
706e5blead7larc21/notebook-5.7.6-py2.py3-none-any.whl
Collecting wingetsnbextension-3.4.0 (from ipywidgets->jupyter)
Using cached https://files.pythonhosted.org/packages/0a/d8/4e9521354ed3d739ba6d8a5af440b66c73245ef46be
70ea41855fe80ba478c1/widgetsnbextension-3.4.2-py2.py3-none-any.whl
Collecting ipython-2-4.0 (from ipywidgets->jupyter)
Downloading https://files.pythonhosted.org/packages/da/27/9a654d2b6ccleaa517d1c5a4405166c7f6d72f04f6e
7eea41855fe80ba46/hbformat-4.4.0-py2.py3-none-any.whl
Collecting ipython-2-4.0 (from ipywidgets->jupyter)
Downloading https://files.pythonhosted.org/packages/da/27/9a654d2b6ccleaa517d1c5a4405166c7f6d72f04f6e
7eea41855fe80b
```

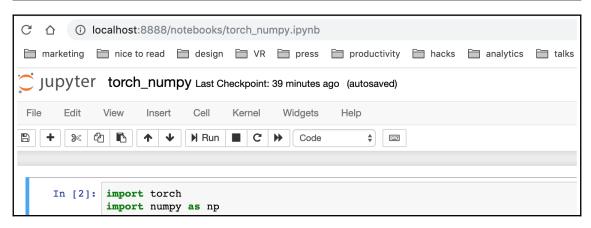

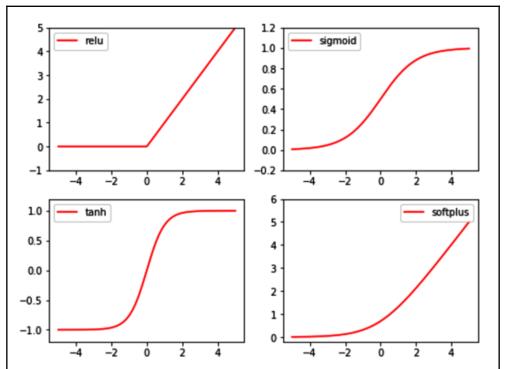

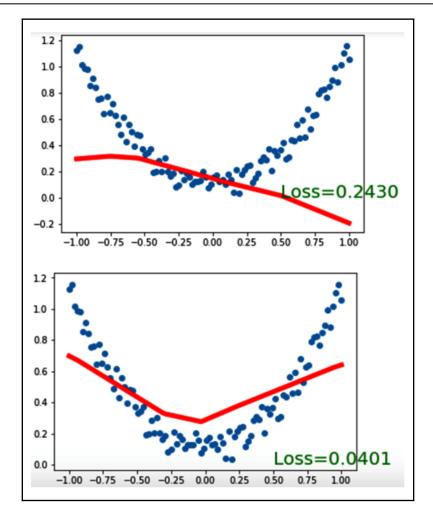

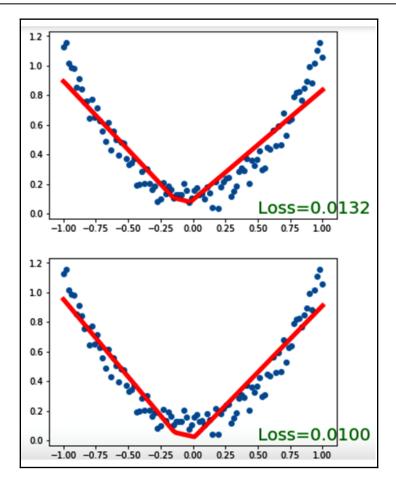

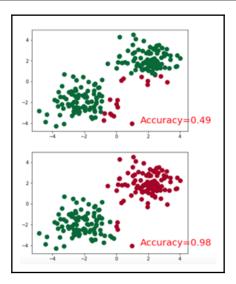

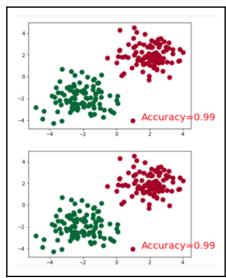

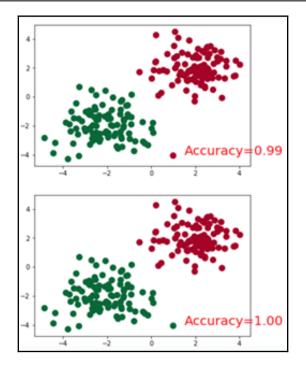

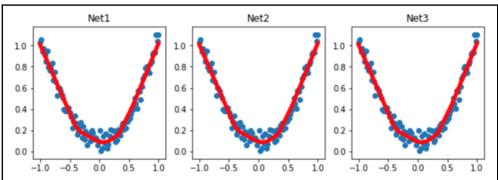

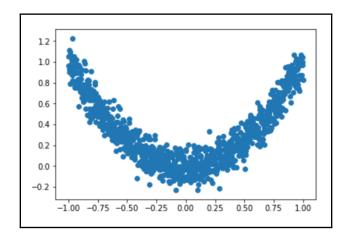

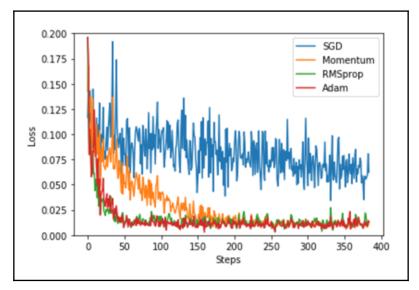

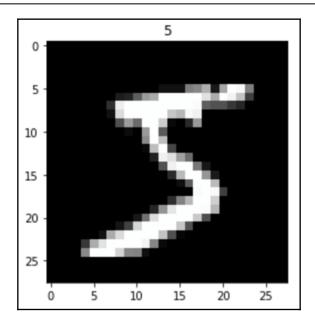

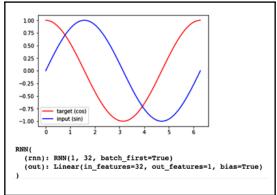

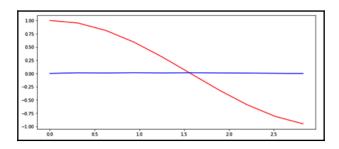

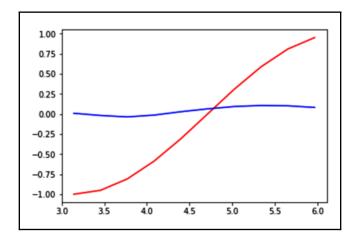

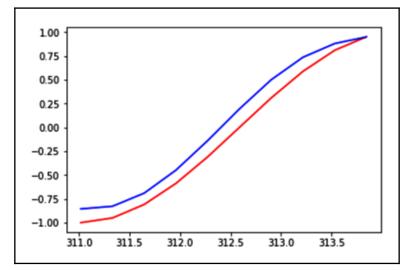

$$f(x) = Ax + b$$

$$f(g(x)) = A(Cx+d) + b = ACx + (Ad+b)$$

$$logSoftmax(Ax+b)$$

# **Chapter 08: Implementing GANs to Recognize Handwritten Digits**

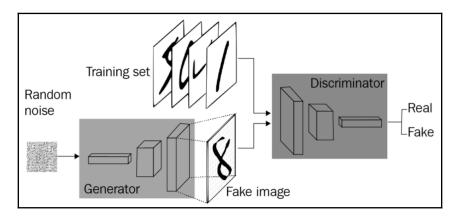

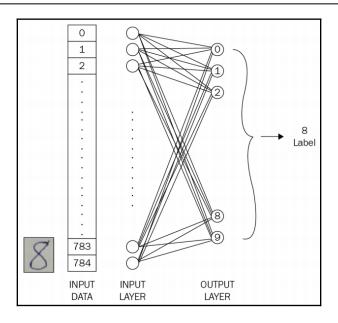

| Object    | Probability |
|-----------|-------------|
| Apple     | 0.05        |
| Car       | 0.80        |
| Sunflower | 0.01        |
| Cup       | 0.14        |

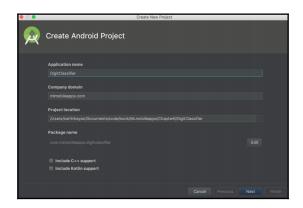

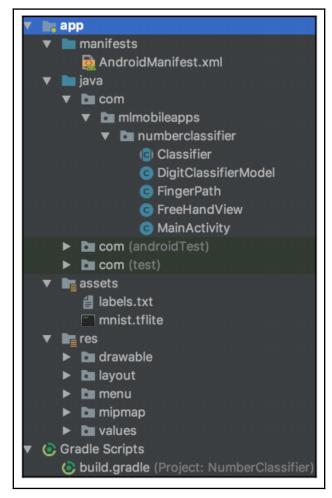

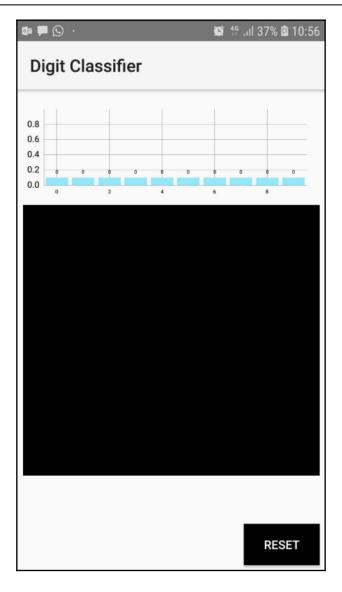

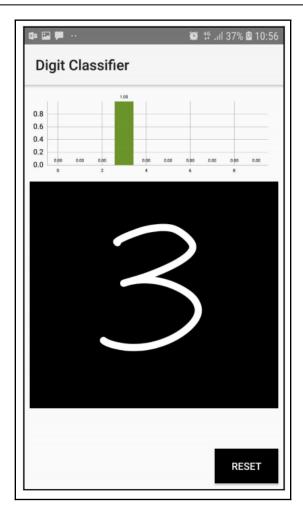

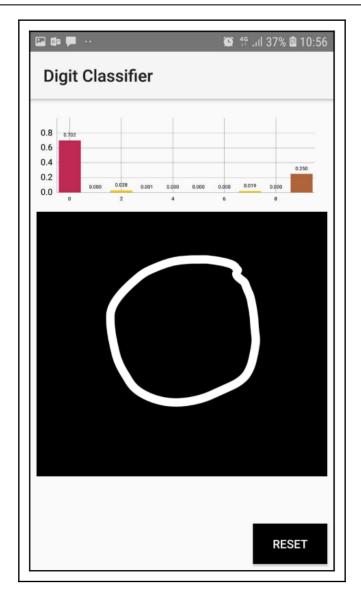

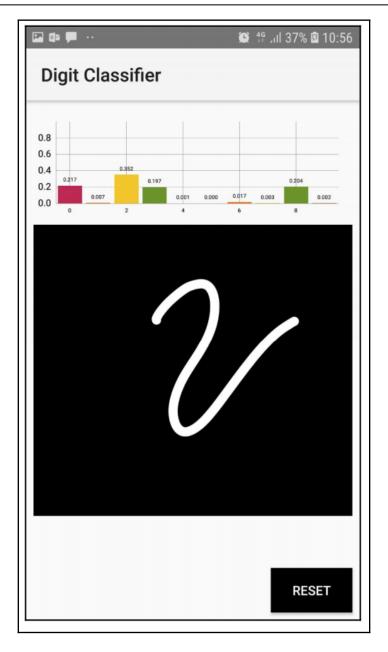

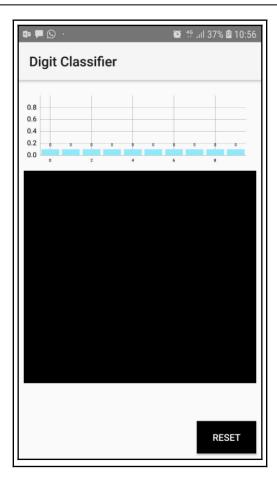

## Chapter 09: Sentiment Analysis over Text Using LinearSVC

Neg Our families have always bought Ford cars and trucks. We have always been treated good until now. My husband and I love Neg I am the victim of a 2001 Ford Focus ZTS It's tragic that it is such a pleasant car to drive How could a nice car to drive be Neg I purchased a 1994 Ford Probe SE in April 1999 with 67 000 miles on the odometer for 5 300 It now has about 87 000 mile Neg I bought a 1994 Probe GT with only 400 miles on it for 22 000 I took very good care of my car servicing it often Therefore Pos Some of you might have read my previous post on the Ford Taurus Some might not have Right now I m at my wit s end I t Pos I bought my new 1999 Ford Taurus just two months ago but I m in love My former car a 91 Mercury Sable had given me Pos My first car was a Ford One of those old clunky ugly suckers It ran like it looked My second new car also was a Ford OK Pos Last spring we got a new car a 1999 ford taurus We are very happy with it Why wouldn t we be We got a great deal from Pos Recently I bought a used 99 Ford Taurus The model came with a V6 engine power lumbar seat cruise control a nice pack

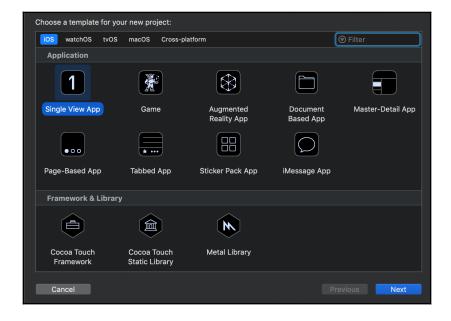

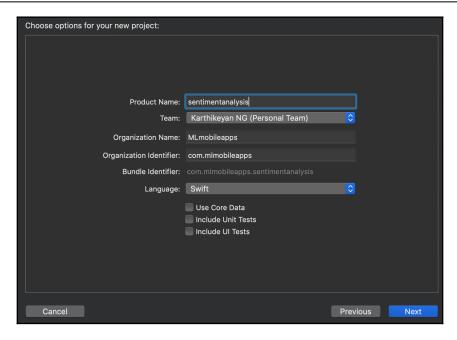

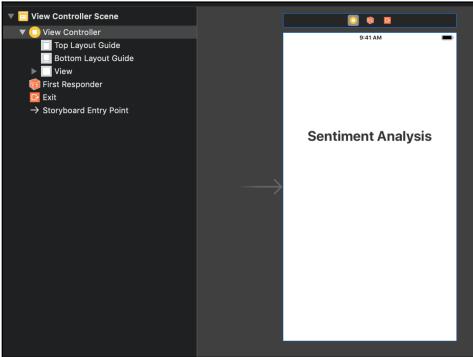

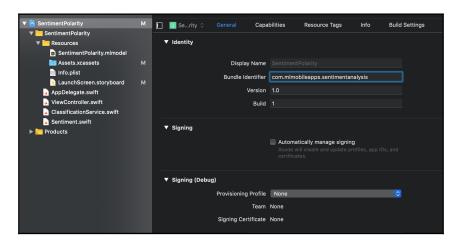

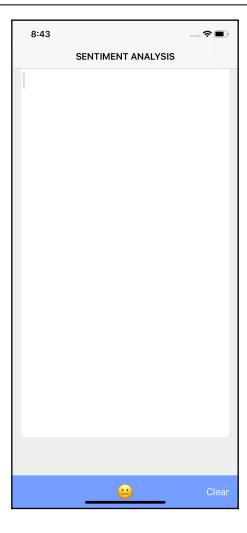

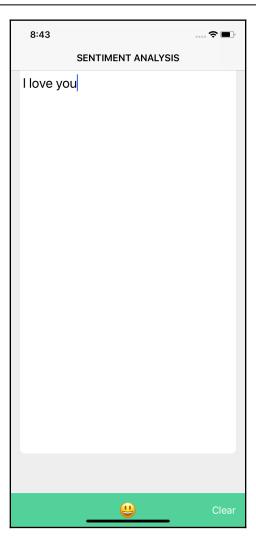

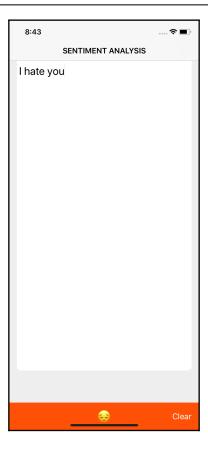

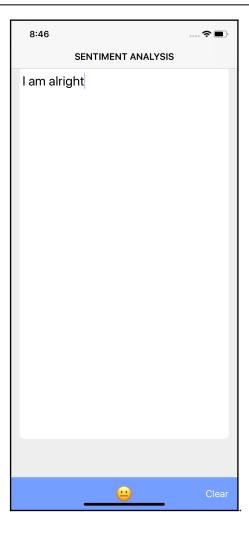

#### Index